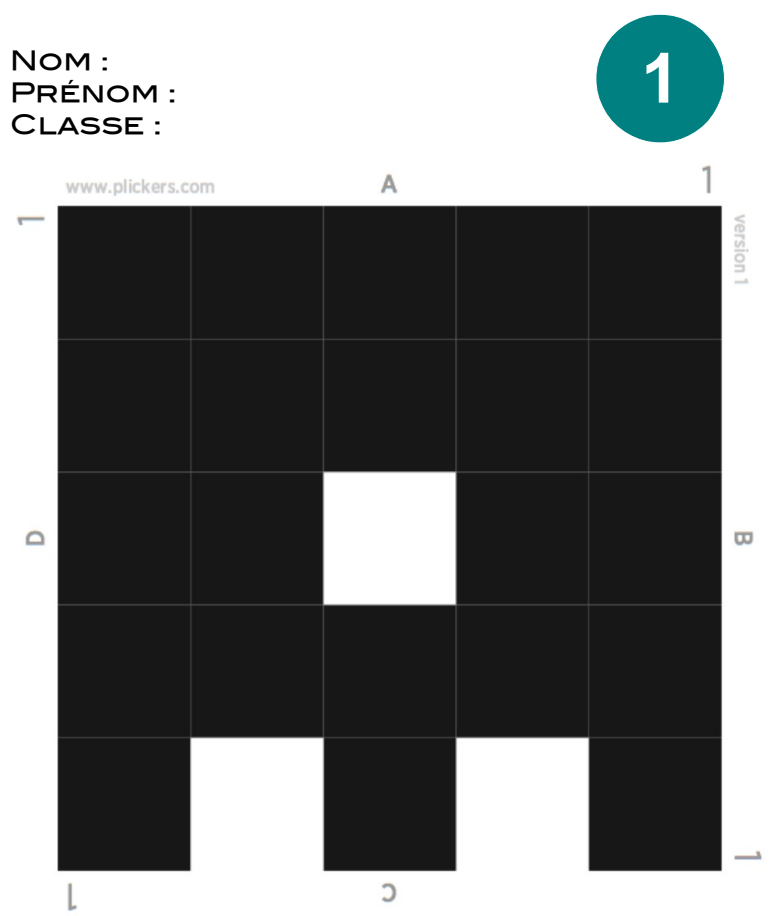

## i labozik.fr

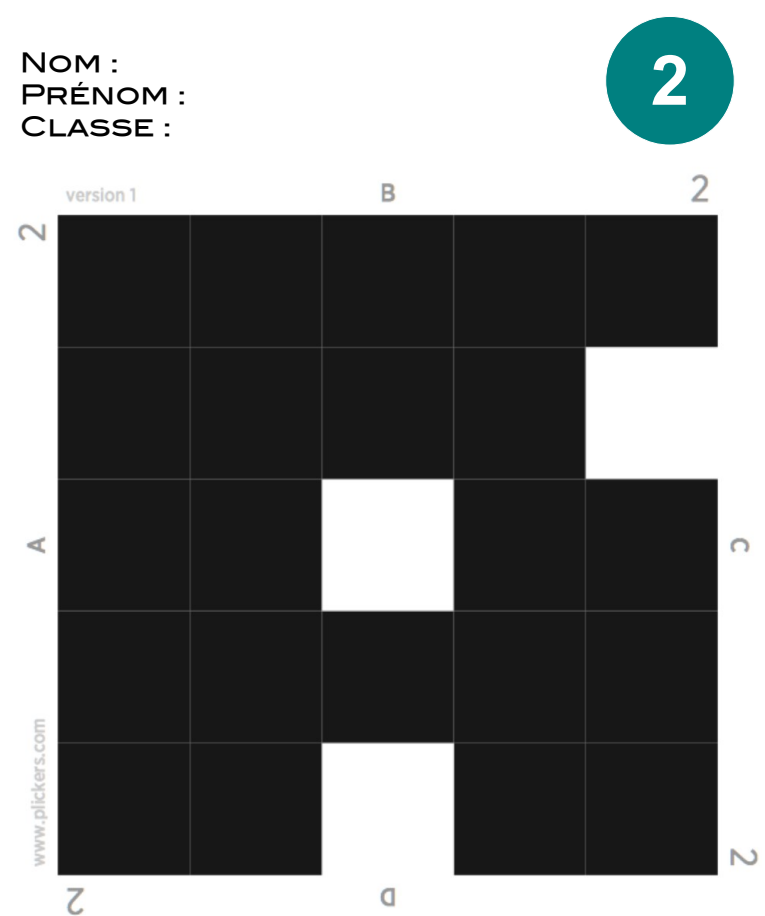

### **iiii IAbozik**.fr

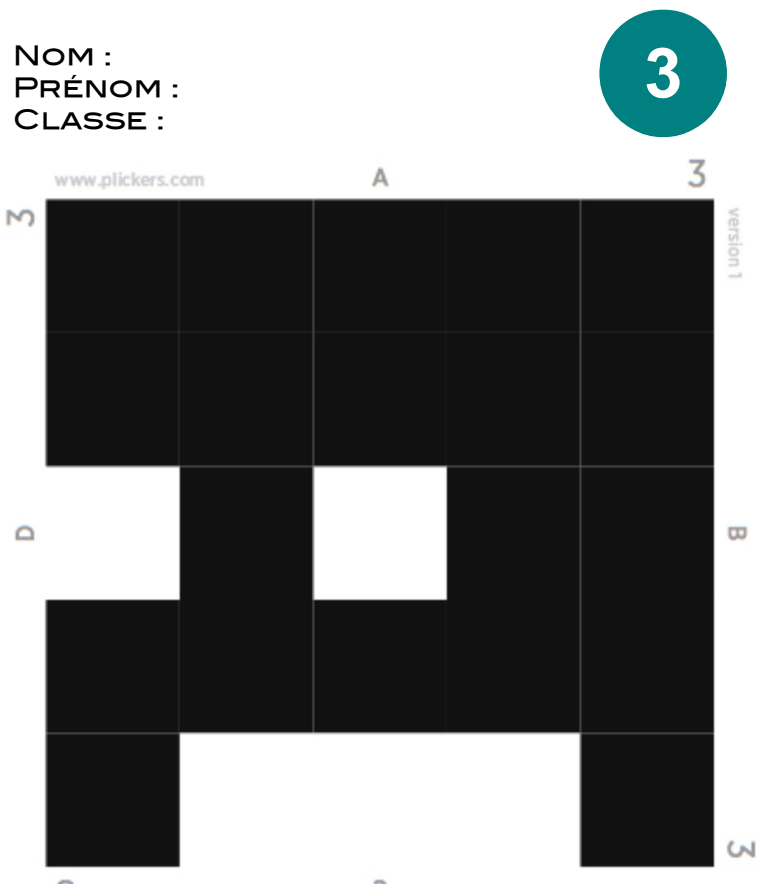

#### iii labozik.fr

 $\mathsf B$ 

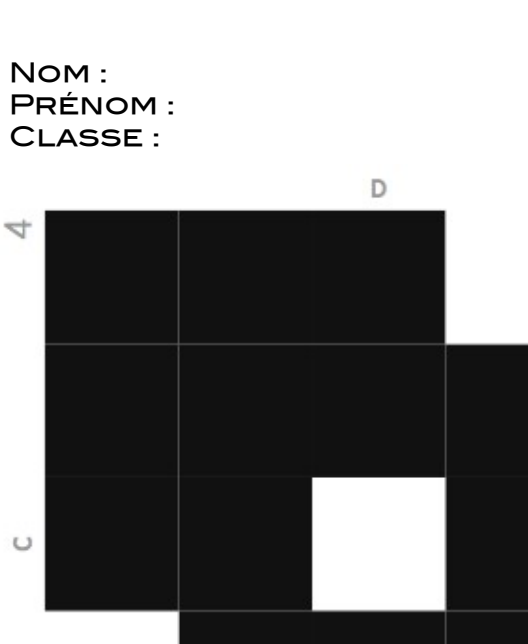

 $\frac{1}{2}$ 

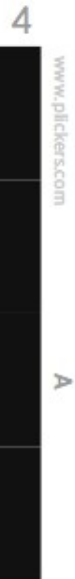

 $\rightarrow$ 

4

**T** noiziev

 $\Sigma$ 

C

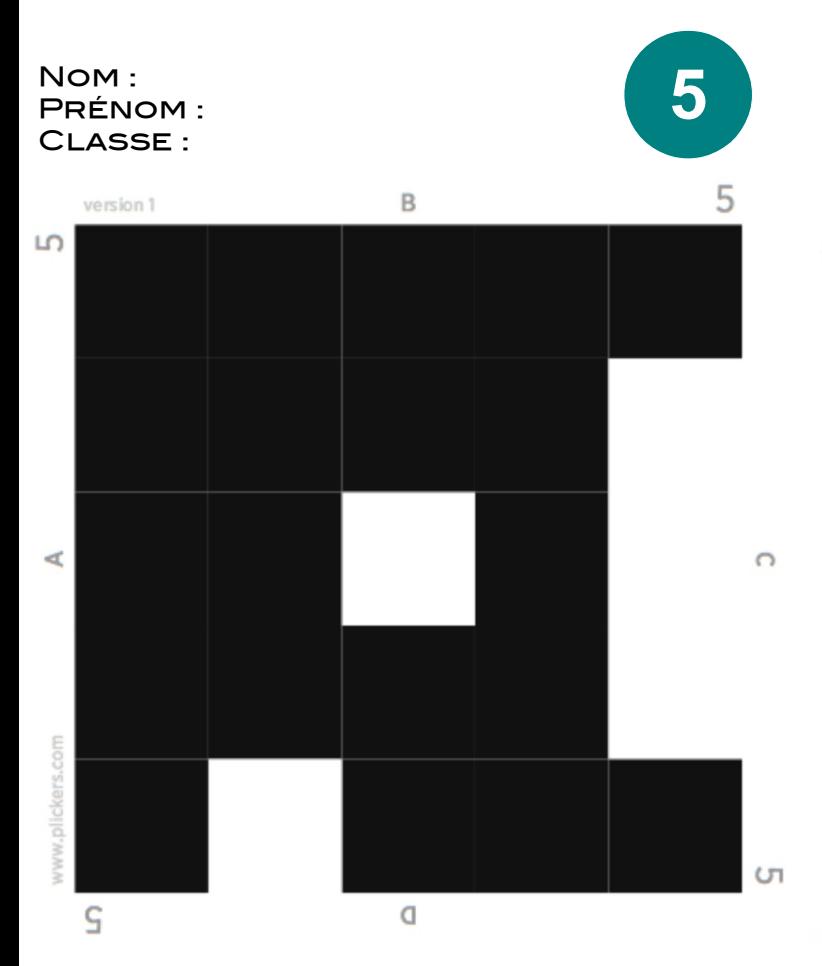

## labozik.fr

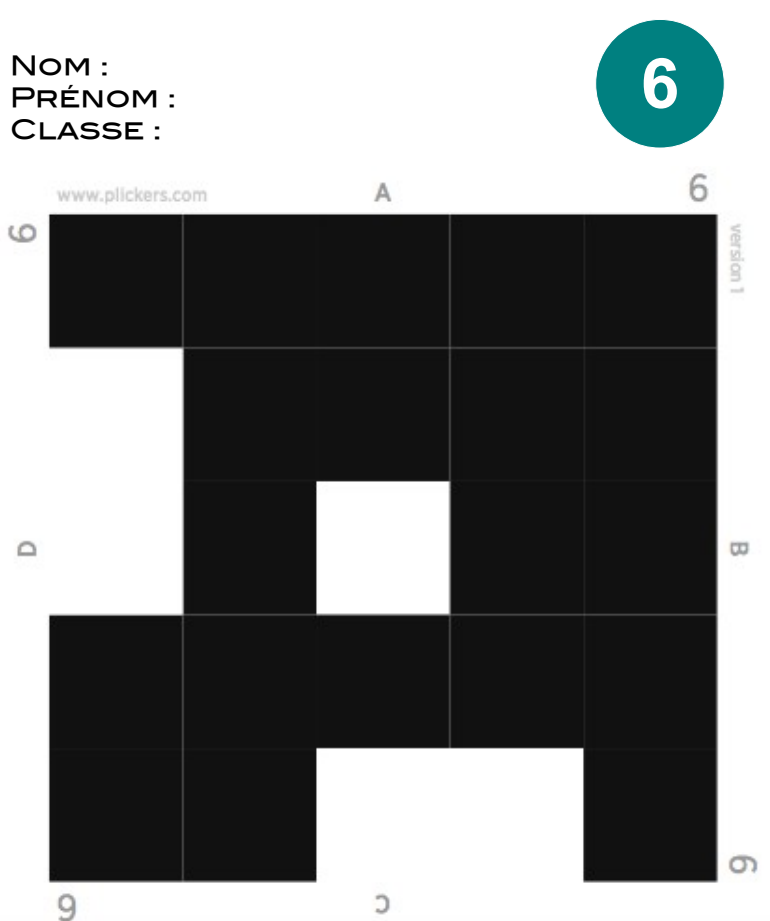

### **iiii LAbozik.fr**

NOM: **PRÉNOM:** CLASSE:

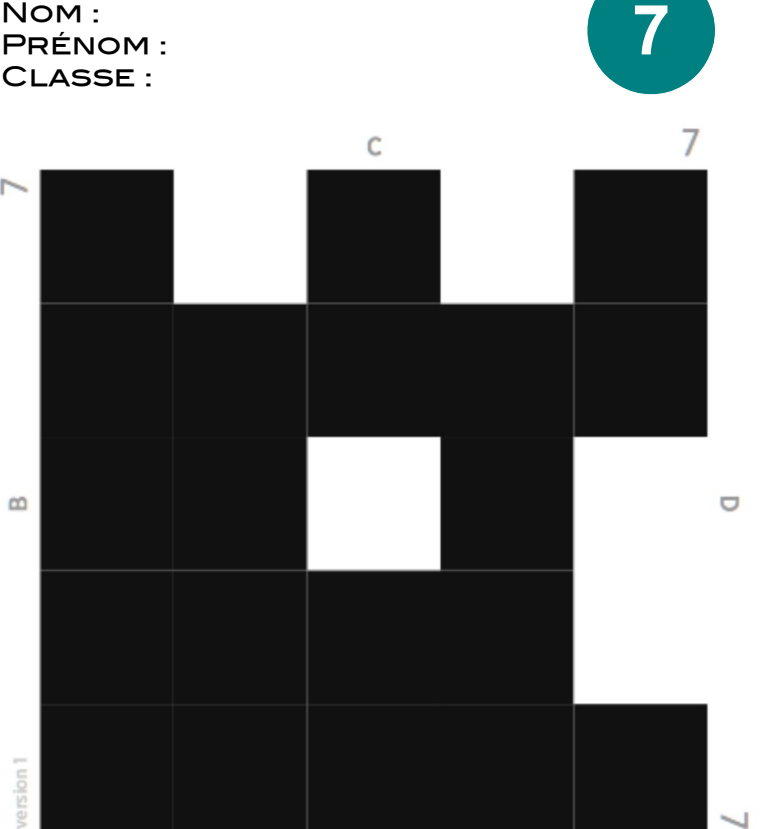

A

www.plickers.com

#### ii **IAbozik**.fr

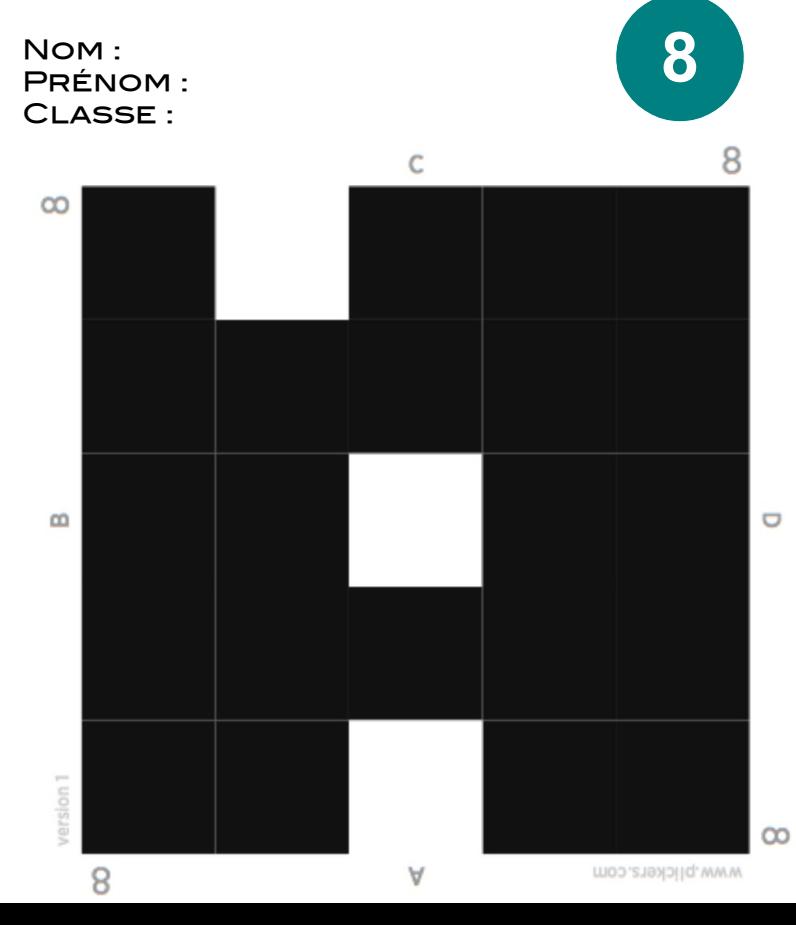

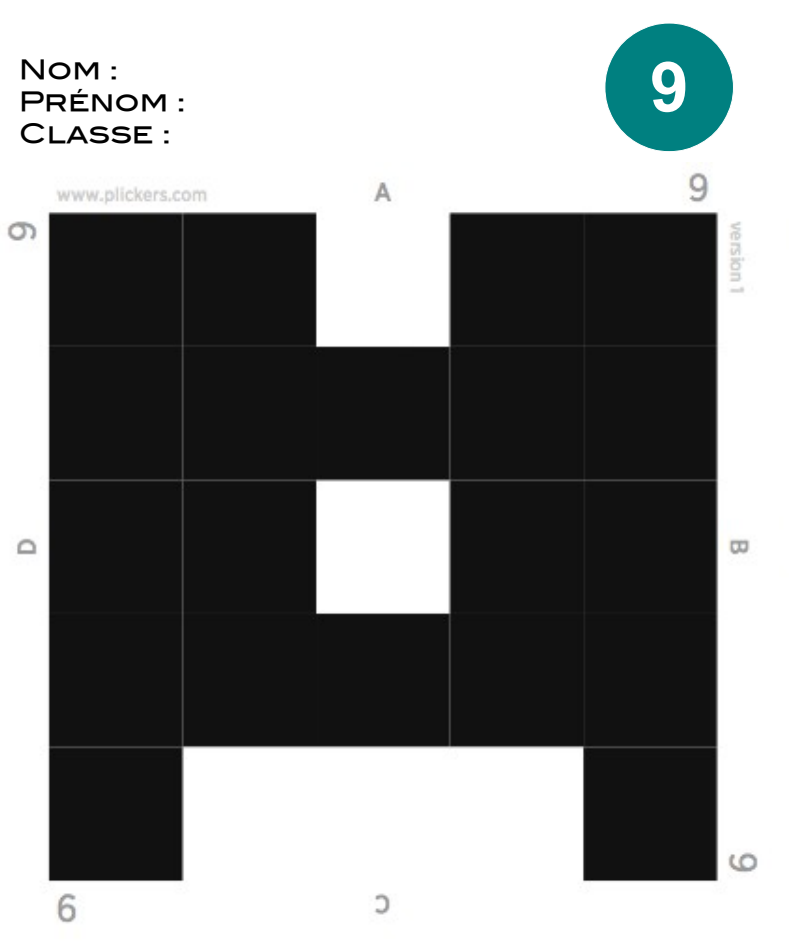

## labozik.fr

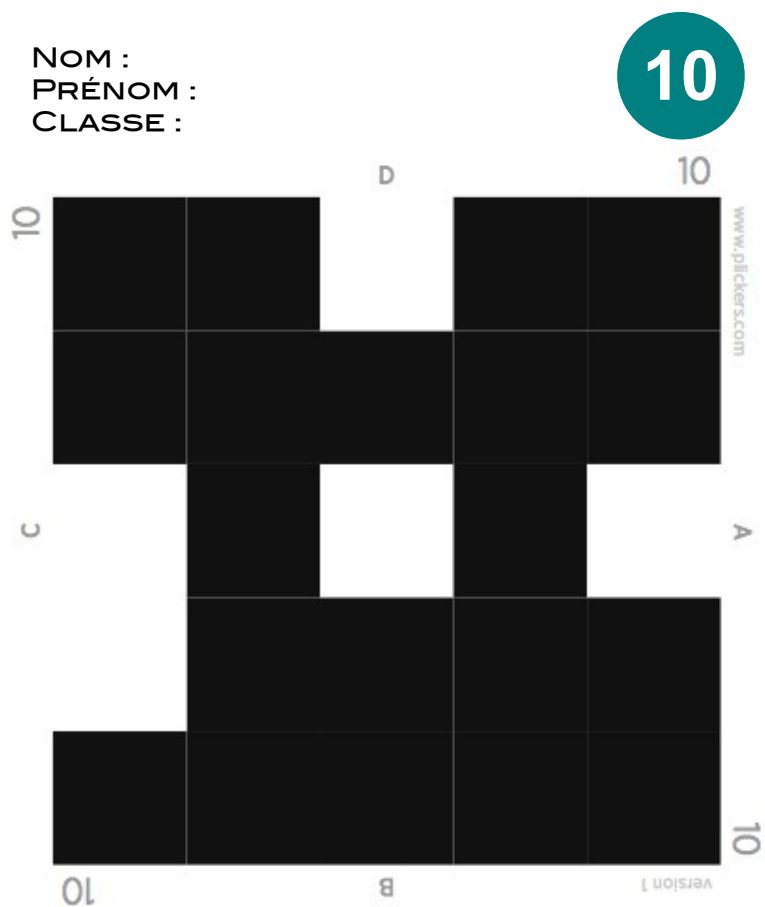

#### jii **IAbozik**.fr

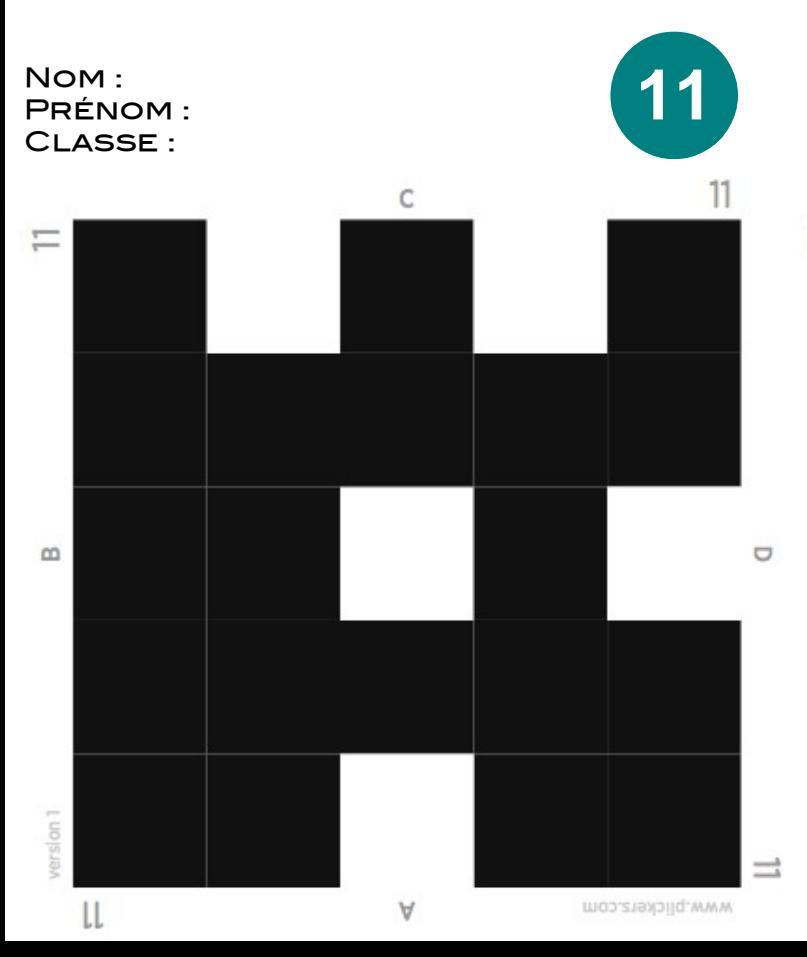

#### iii **LAbozik.fr**

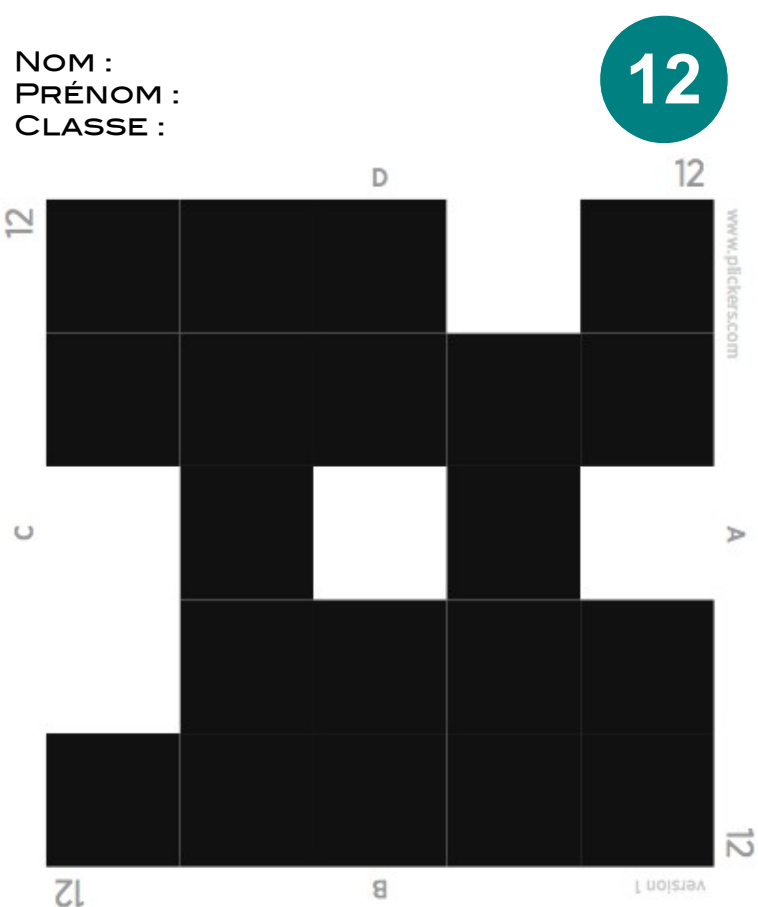

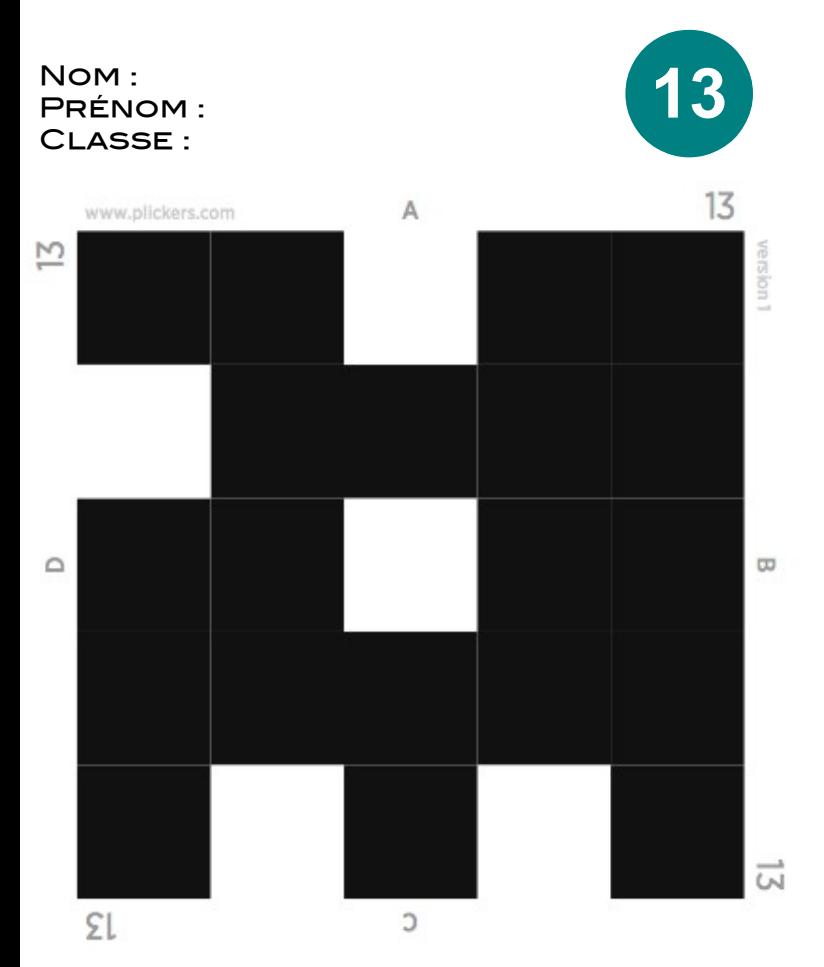

### **iiii IAbozik**.fr

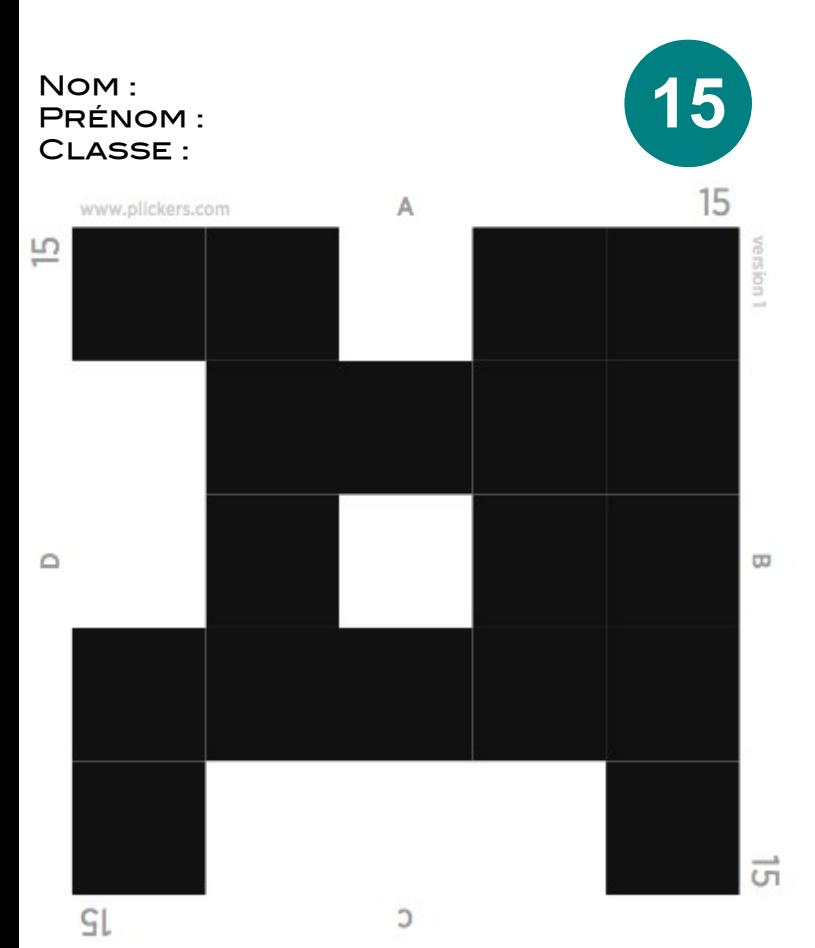

# labozik.fr

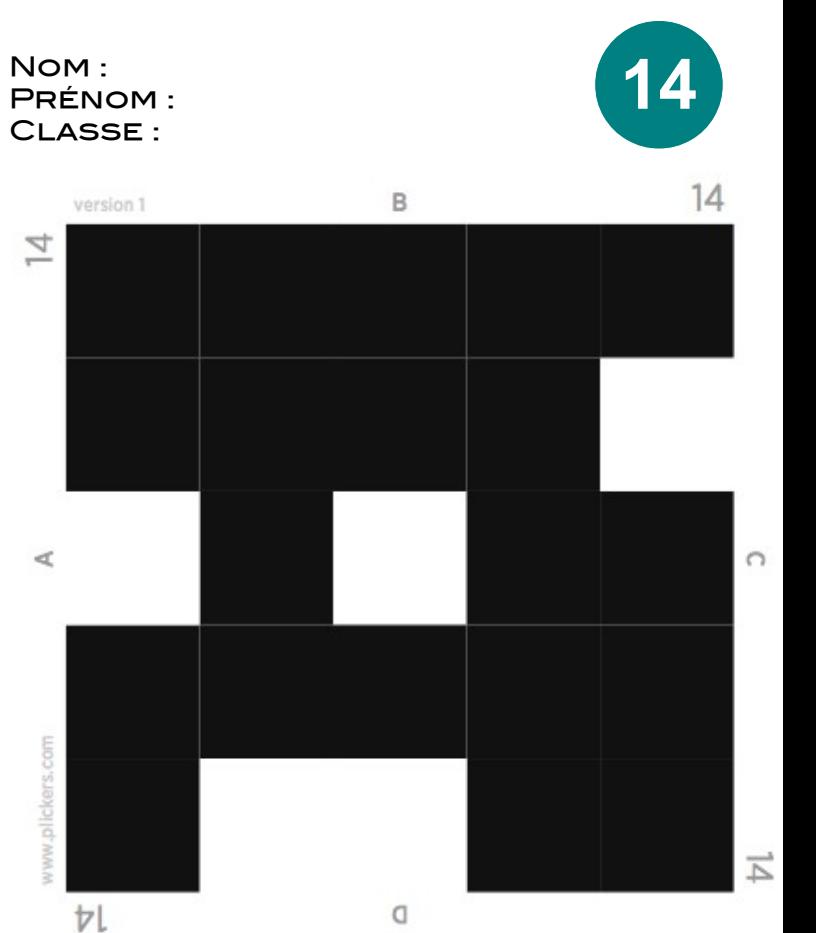

iii labozik.fr

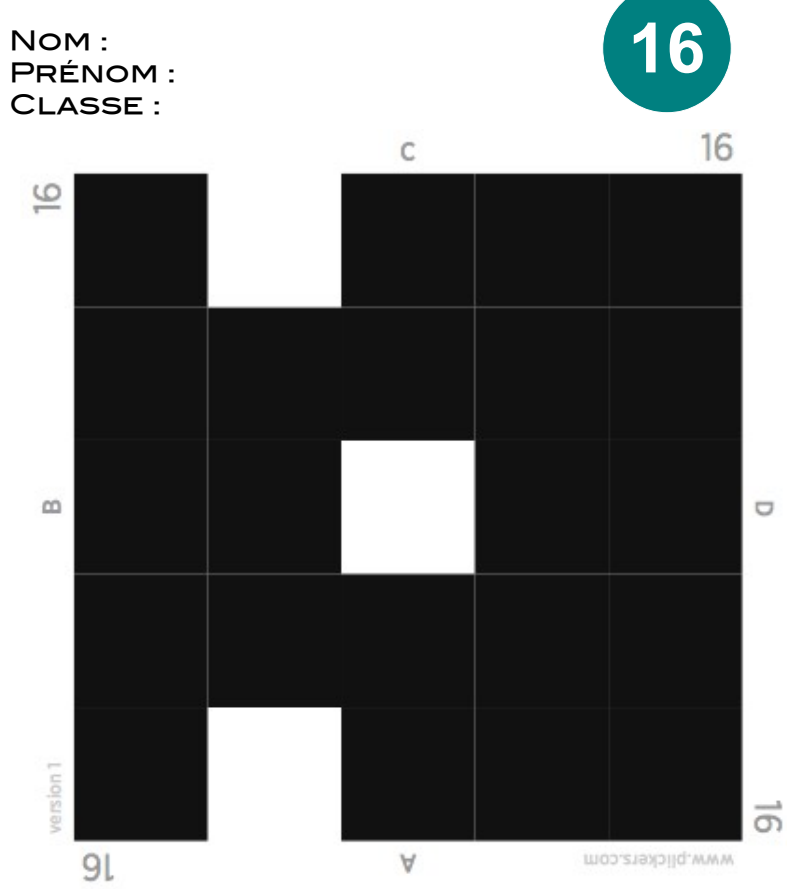

## i **LAbozik**.fr

NOM: **PRÉNOM:** CLASSE:

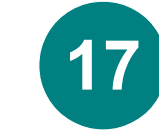

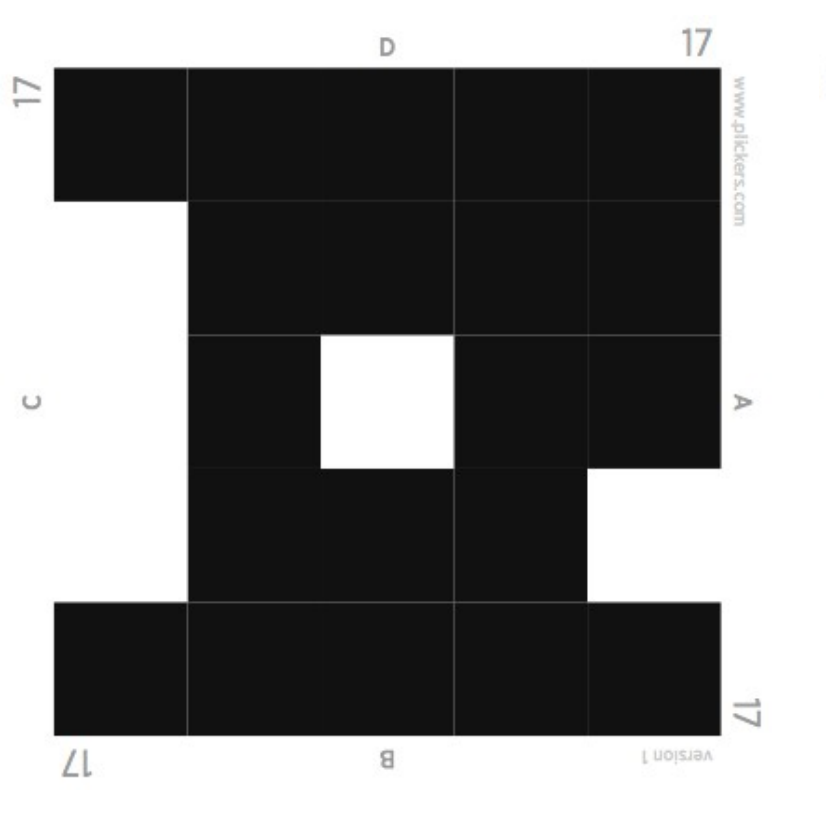

#### **Fizi** labozik.fr

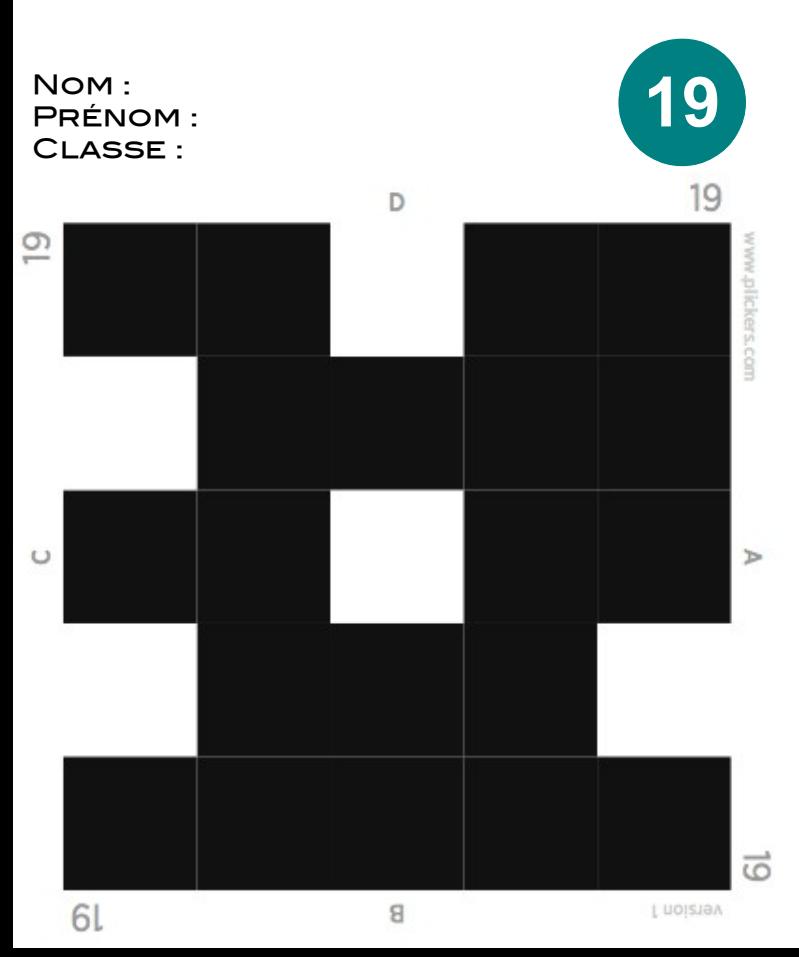

## labozik.fr

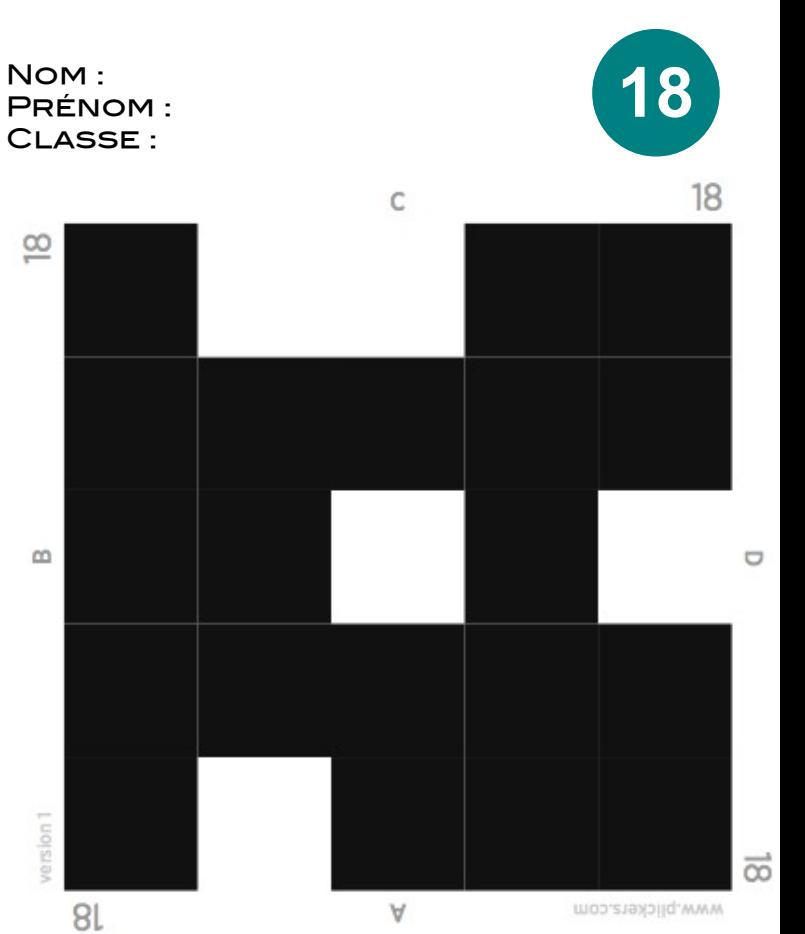

iii labozik.fr

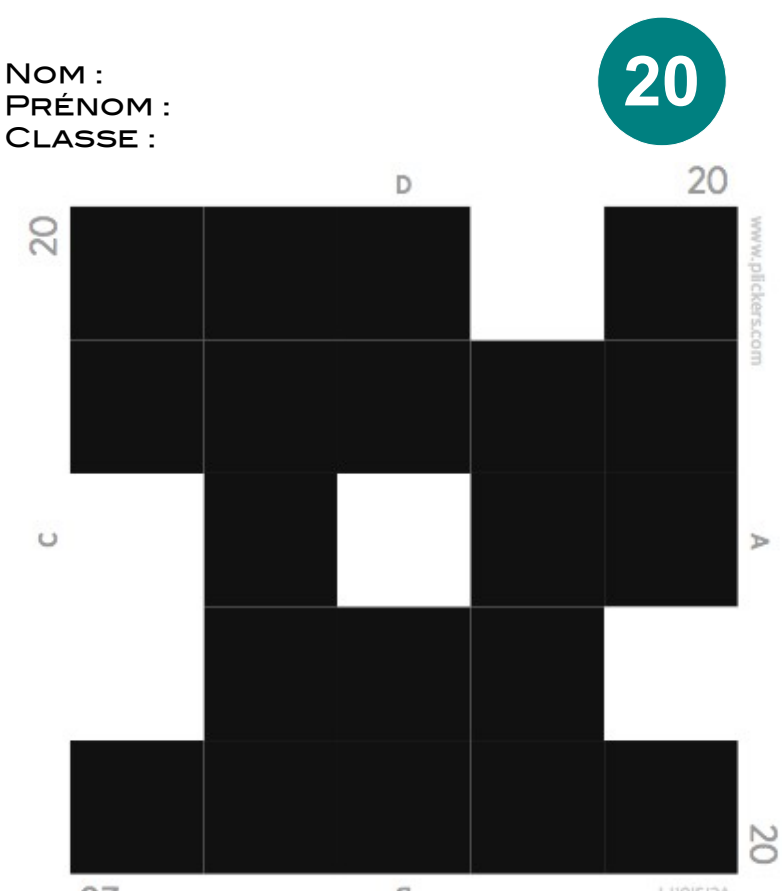

**OZ** 

 $\mathbb B$ 

r noizisv

NOM: **PRÉNOM:** CLASSE:

 $\overline{C}$ 

 $\prec$ 

ww.plickers.com

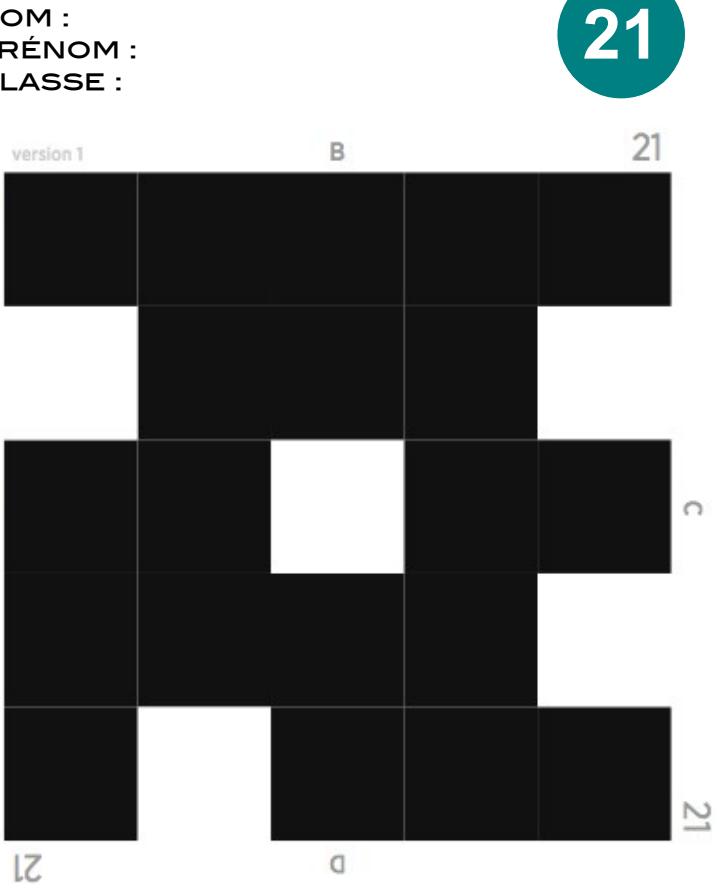

#### **Fizi LAbozik**.fr

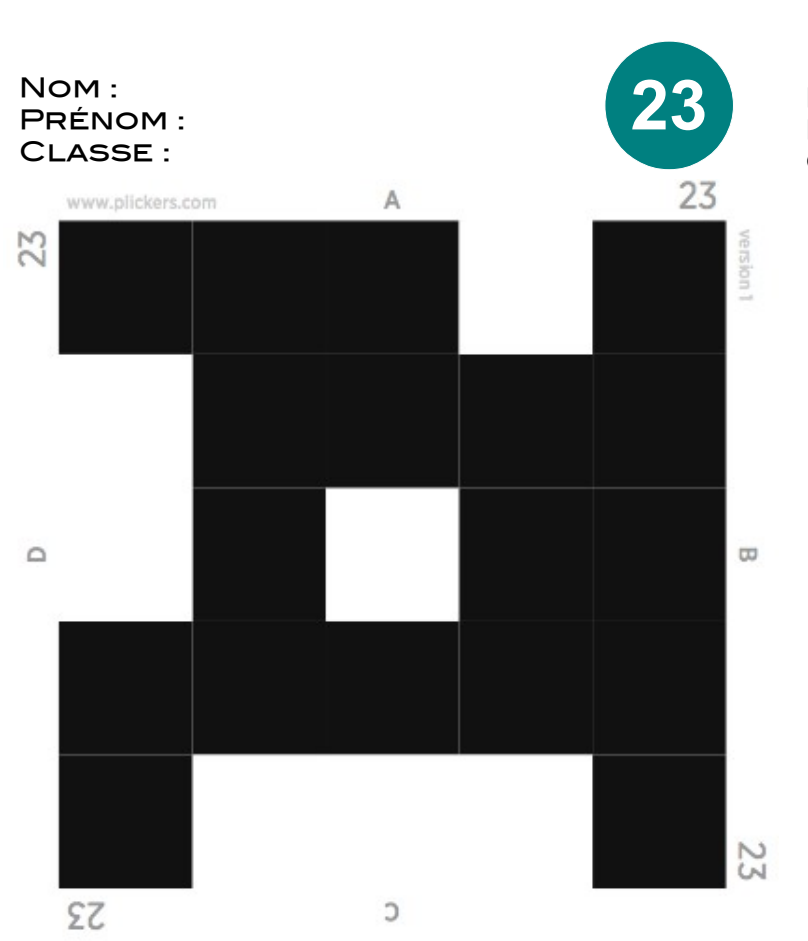

## labozik.fr

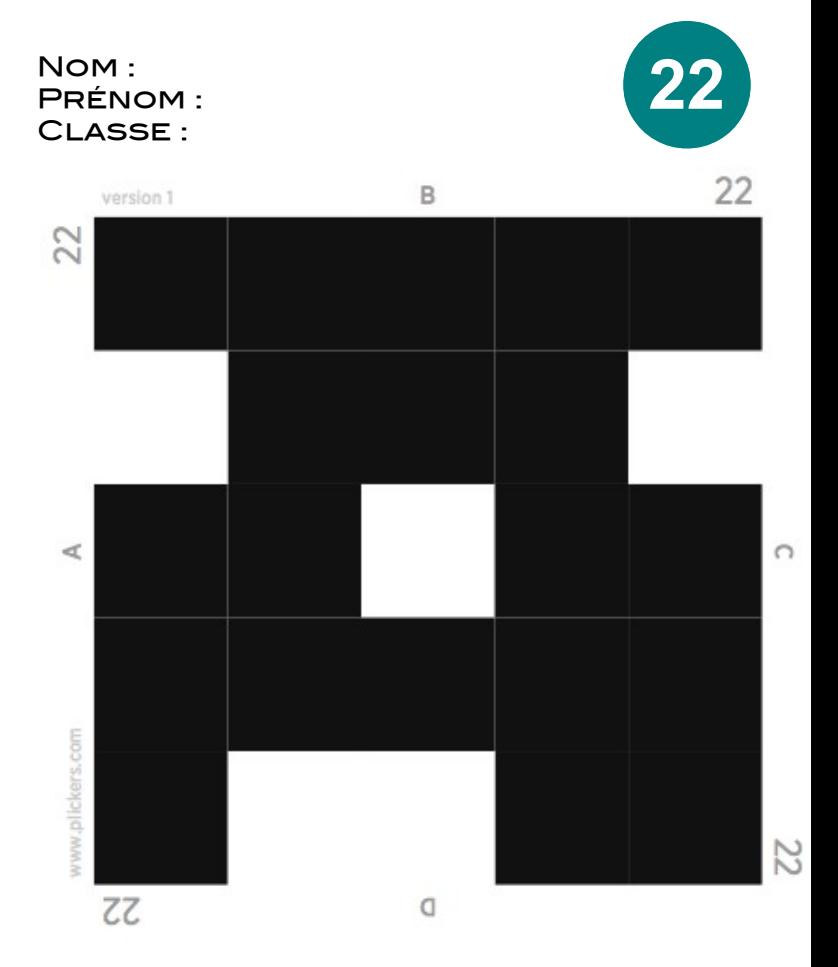

#### iii **LAbozik.fr**

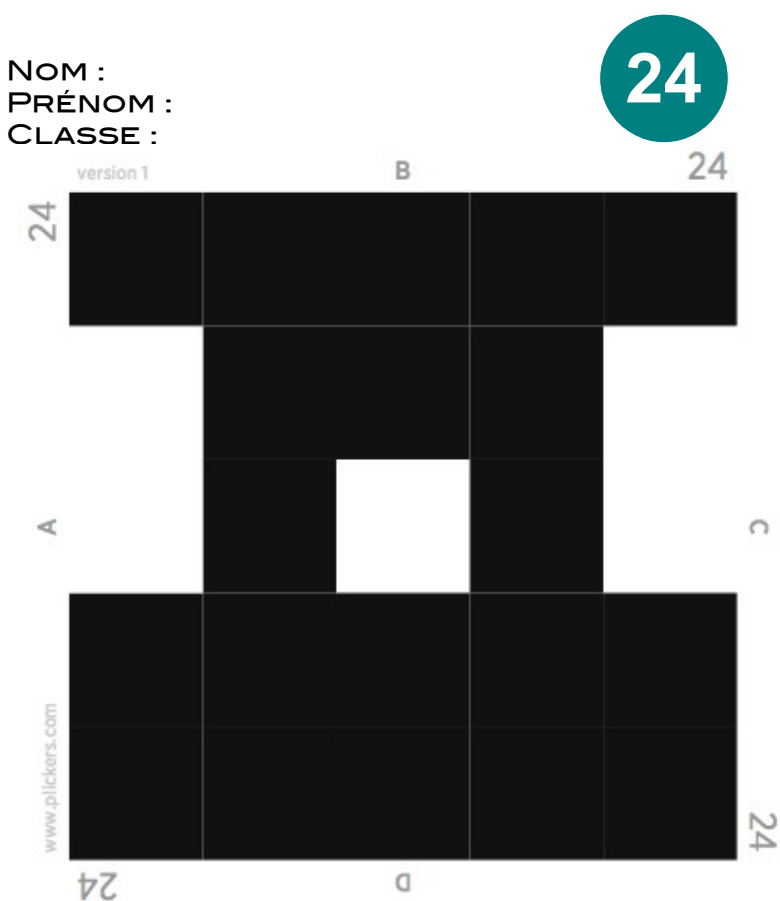

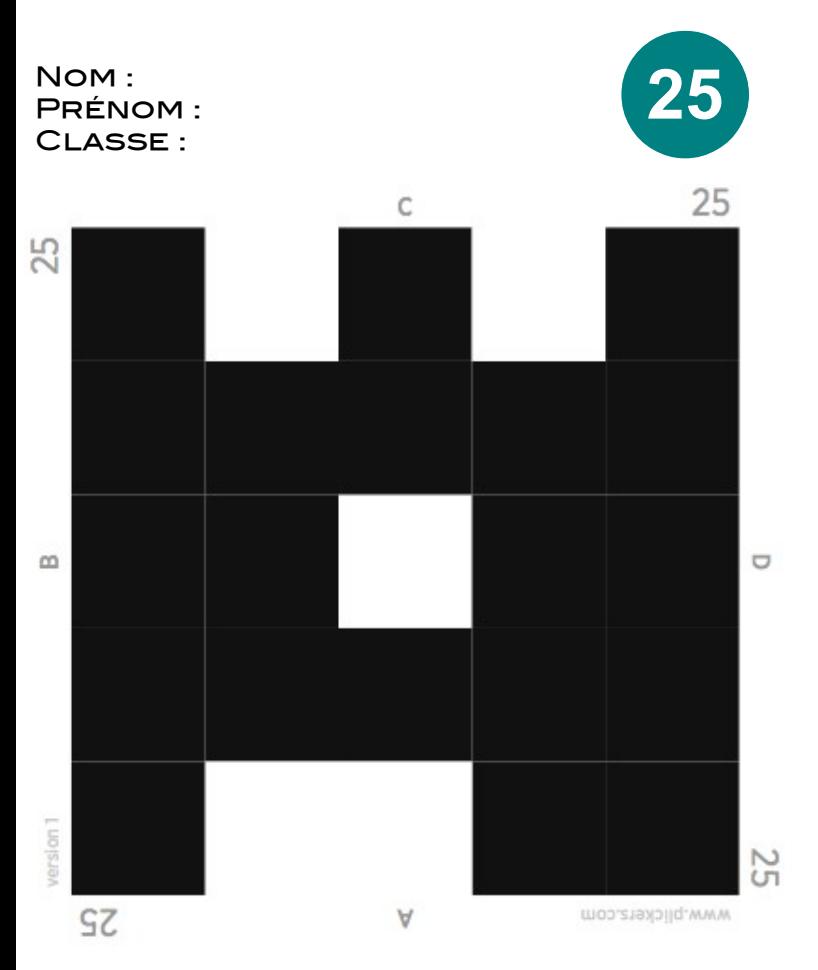

#### **iiii LAbozik**.fr

NOM: 27 **PRÉNOM:** CLASSE: 27 B version 1 27  $\prec$  $\cap$ plickers.com 27 **ZZ**  $\cup$ 

# labozik.fr

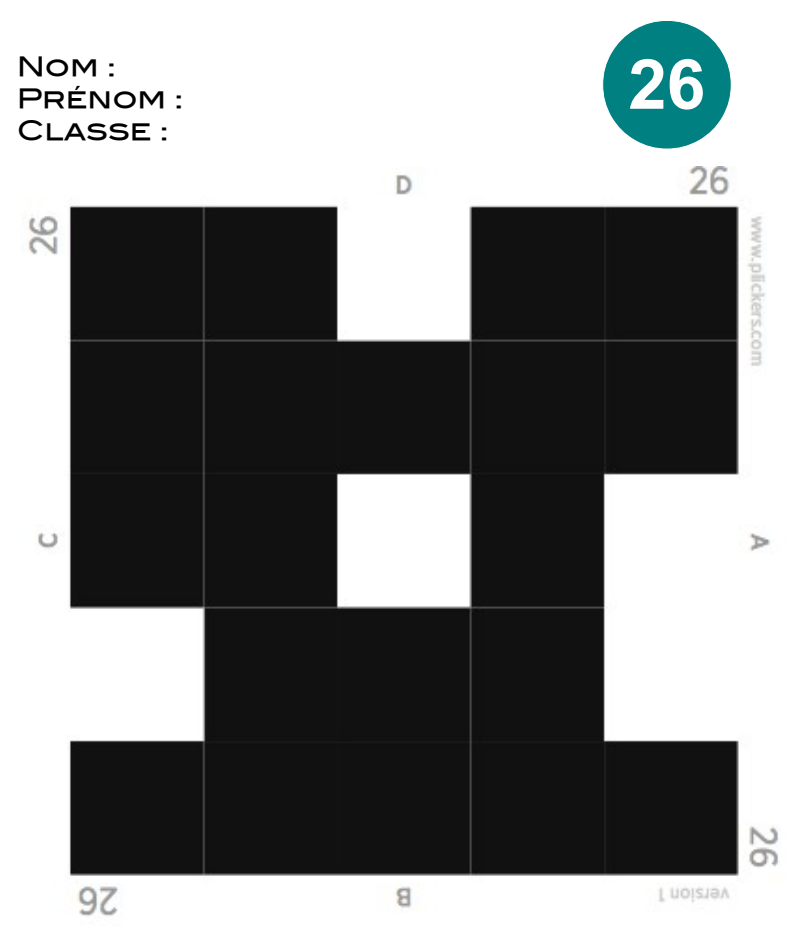

#### iii Inbozik.fr

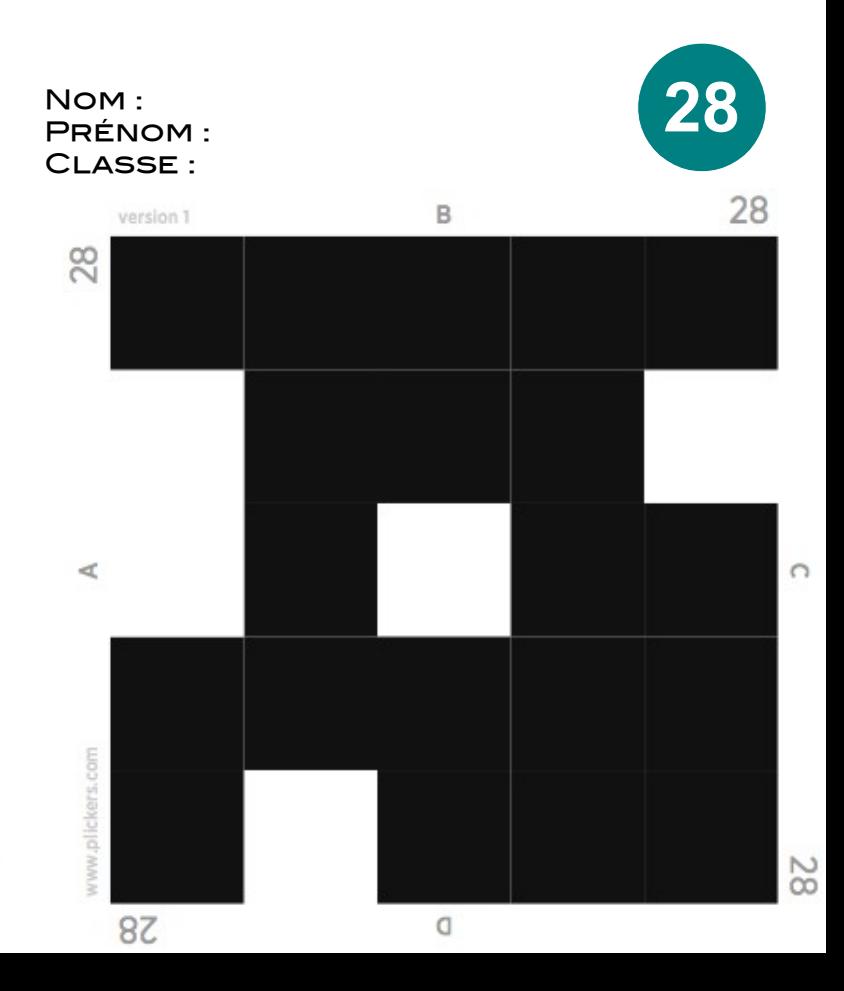

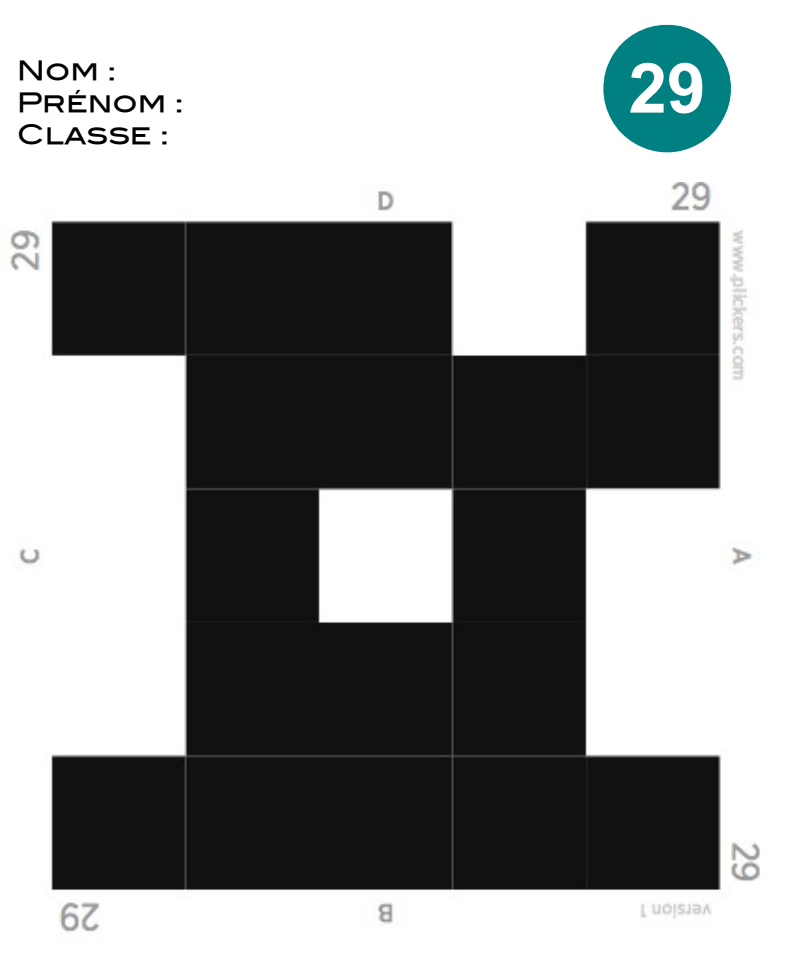

#### ii: **LAbozik.fr**

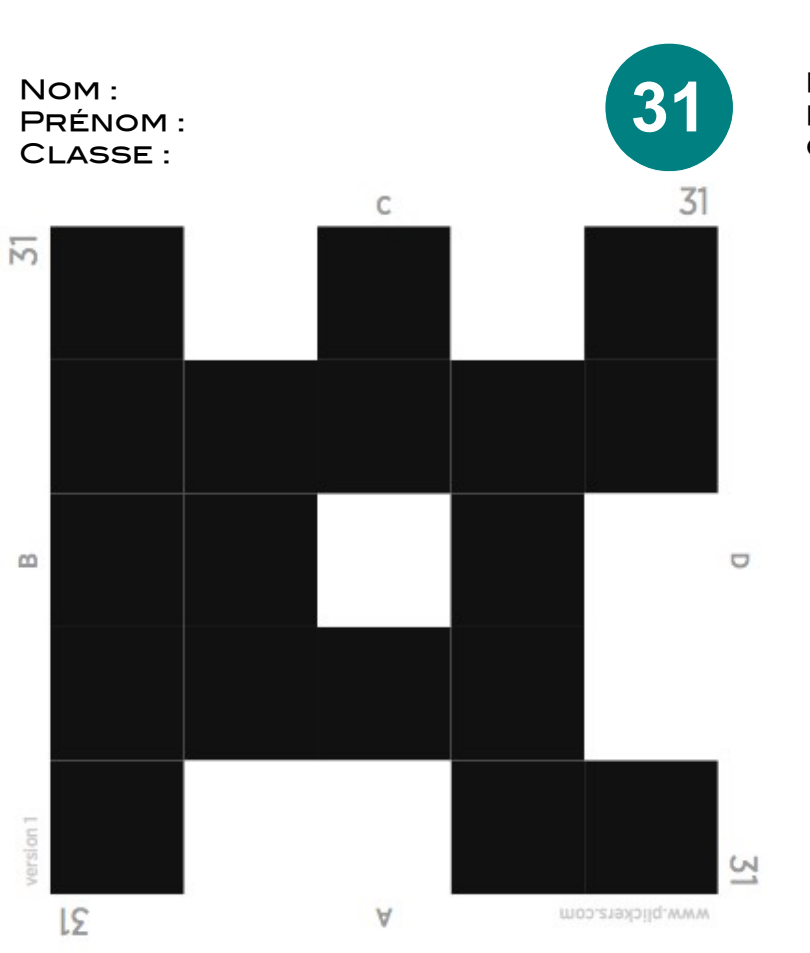

# labozik.fr

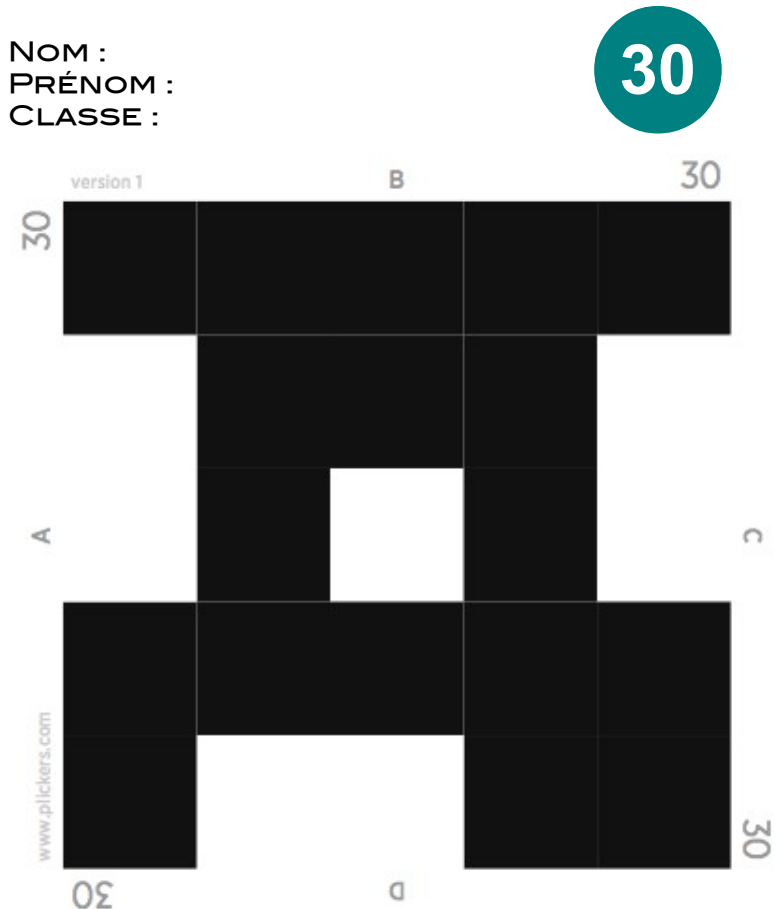

#### iii **LAbozik.fr**

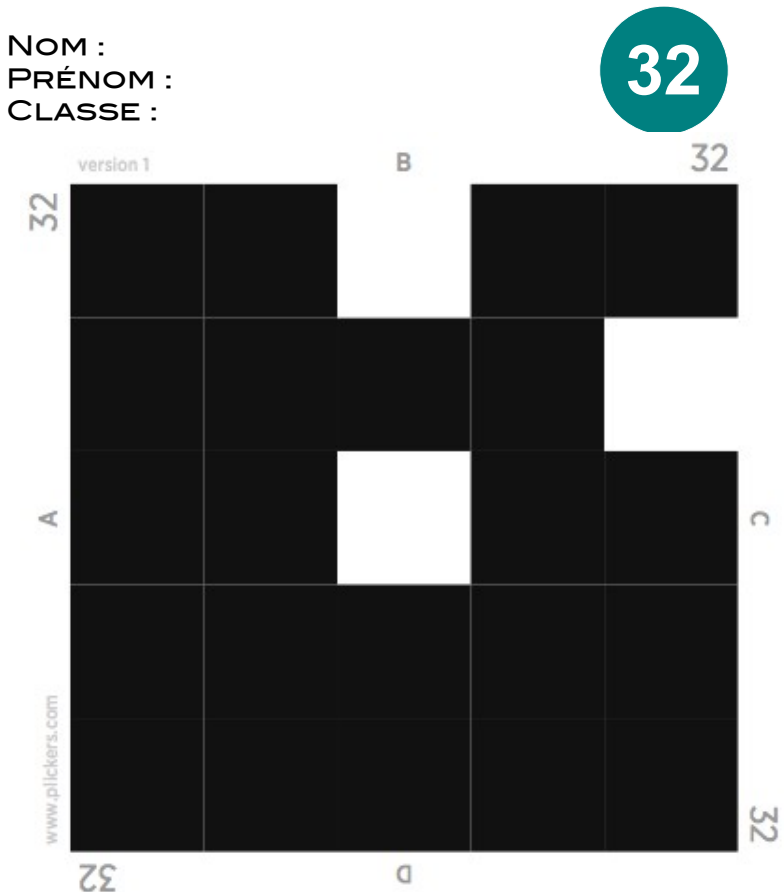